Cloud Vision API Product Search

# Cloud Vision Product Search documentation

Cloud Vision Product Search allows retailers to create products, each containing reference images that visually describe the product from a set of viewpoints. Retailers can then add these products to product sets. Currently Vision API Product Search supports the following product categories: homegoods, apparel, toys, packaged goods, and general.

When users query the product set with their own images, Vision Product Search applies machine learning to compare the product in the user's query image with the images in the retailer's product set, and then returns a ranked list of visually and semantically similar results.

Need a customized solution? <u>AutoML Vision</u> (https://cloud.google.com/vision/automl/docs/) enables you to create a custom machine learning model for image labeling.

Building a mobile app? Try ML Kit for Firebase (//firebase.google.com/docs/ml-kit/), which provides native Android and iOS SDKs for using Cloud Vision services, as well as on-device ML Vision APIs and on-device inference using custom ML models.

### Vision Product Search resources overview

Vision Product Search has three resource types: product sets, products, and reference images.

- **Product Set** A container for a group of products with reference images for those products. When you guery for product images, you must supply the id of the product set to search.
- Product Describes a product. Contains one or more reference images, a product category, and
  optional list of product labels that describe the product. You can add any key/value pair as a label.
  Label examples include color=blue, style=kids.
  - Currently <u>supported product categories</u>
  - (https://cloud.google.com/vision/product-search/docs/product-categories) are: homegoods-v2, apparel-v2, toys-v2, packagedgoods-v1, and general-v1 \*.
- **Reference Image** An image file for a product. The metadata includes a product ID, a category, and bounding box details. Reference images must belong to a product.

\* Legacy productCategory codes: Legacy categories (homegoods, appare1, and toys) are still supported, but the updated -v2 categories should be used for new products.

The API contains methods for creating, listing/getting, updating, and deleting product sets, products, and reference images.

## Discuss Cloud Vision API Product Search and Get Updates

Join the <u>cloud-vision-discuss</u> (https://groups.google.com/forum/#!forum/cloud-vision-discuss) Google group to discuss Cloud Vision API Product Search and receive Cloud Vision API Product Search announcements and updates.

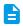

#### How-to guides

Perform specific tasks

(https://cloud.google.com/vision/product -search/docs/how-to)

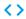

#### APIs and reference

REST and RPC API Reference

(https://cloud.google.com/vision/product -search/docs/apis)

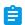

## Samples & Tutorials

Walkthroughs and sample applications

(https://cloud.google.com/vision/product -search/docs/tutorials)

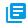

#### Resources

Pricing, quotas, release notes, and other resources

(https://cloud.google.com/vision/product -search/docs/resources)

Except as otherwise noted, the content of this page is licensed under the <u>Creative Commons Attribution 4.0 License</u> (https://creativecommons.org/licenses/by/4.0/), and code samples are licensed under the <u>Apache 2.0 License</u> (https://www.apache.org/licenses/LICENSE-2.0). For details, see our <u>Site Policies</u> (https://developers.google.com/terms/site-policies). Java is a registered trademark of Oracle and/or its affiliates.